#### МИНИСТЕРСТВО НАУКИ И ВЫСШЕГО ОБРАЗОВАНИЯ РОССИЙСКОЙ ФЕДЕРАЦИИ Федеральное государственное автономное образовательное учреждение высшего образования .<br>«НАЦИОНАЛЬНЫЙ ИССЛЕДОВАТЕЛЬСКИЙ ТОМСКИЙ ПОЛИТЕХНИЧЕСКИЙ УНИВЕРСИТЕТ» ЮРГИНСКИЙ ТЕХНОЛОГИЧЕСКИЙ ИНСТИТУТ (ФИЛИАЛ)

УТВЕРЖДАЮ **Директор ЮТИ**  $\frac{1}{\sqrt{15}}$  Чинахов Д.А.

## РАБОЧАЯ ПРОГРАММА ДИСЦИПЛИНЫ **ПРИЕМ 2019 г.** ФОРМА ОБУЧЕНИЯ заочная

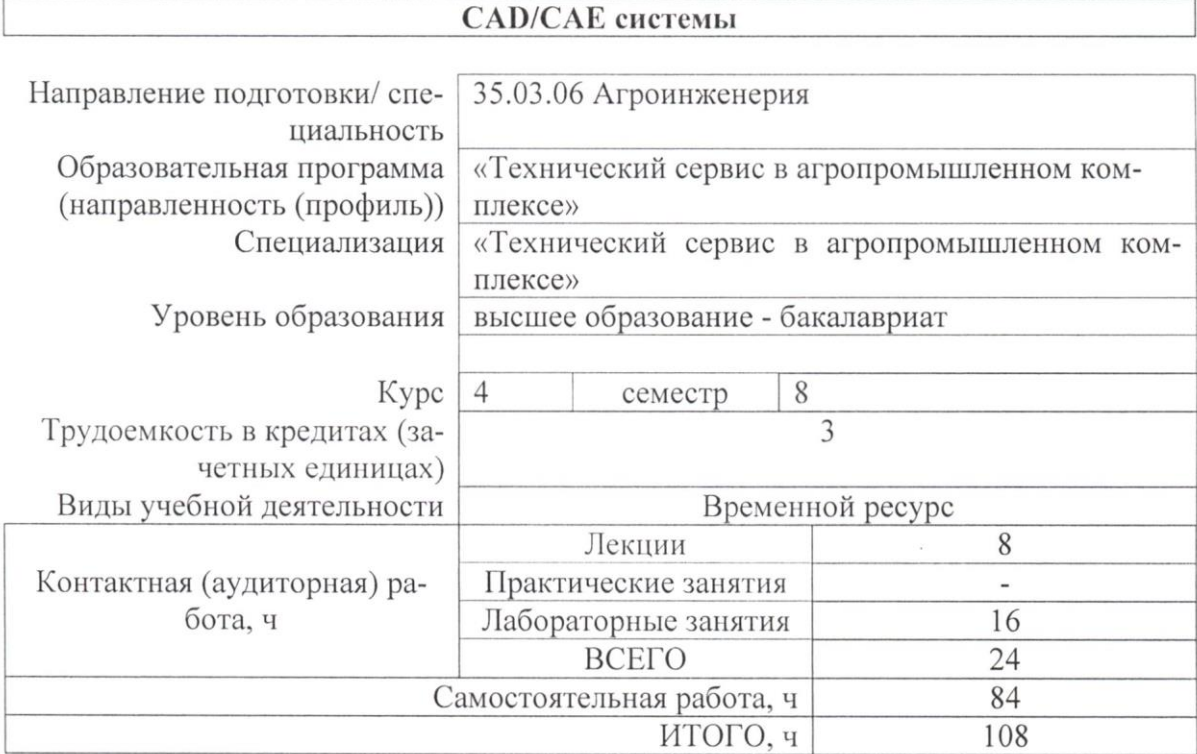

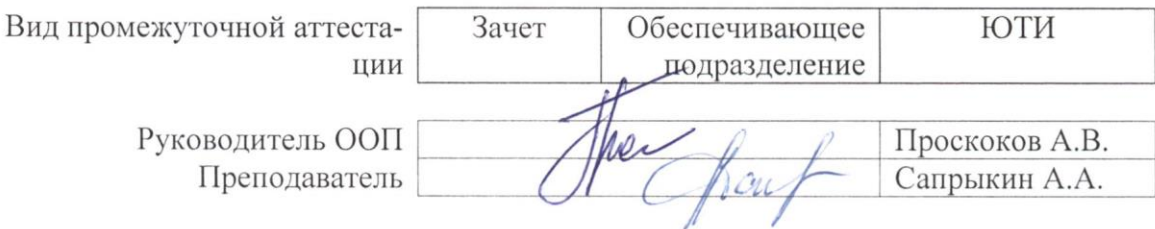

### 1. Цели освоения дисциплины

Целями освоения дисциплины является формирование у обучающихся определенного ООП (п. 5. Общей характеристики ООП) состава компетенций для подготовки к профессиональной деятельности.

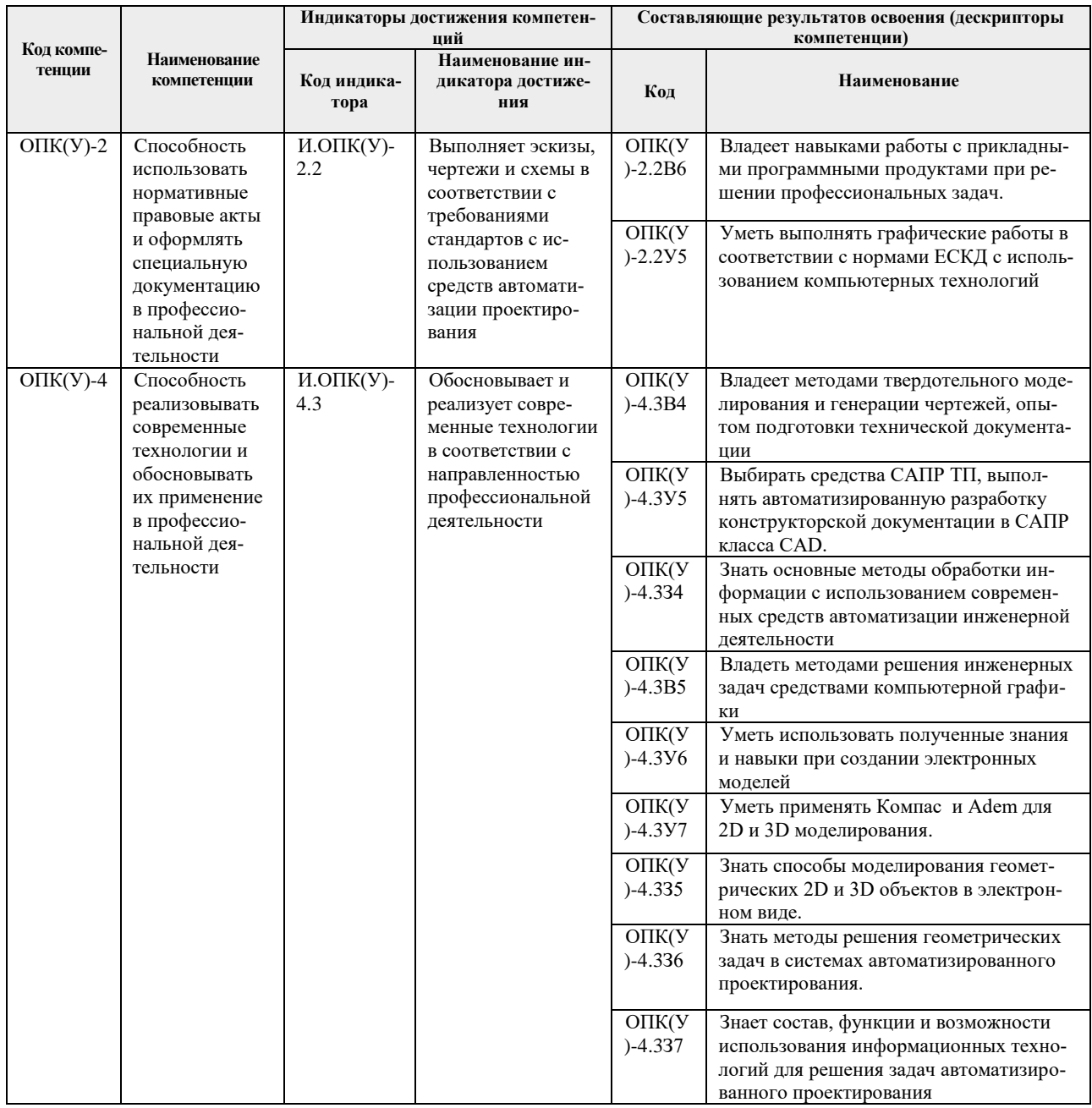

# 2. Место дисциплины в структуре ООП

Дисциплина относится к базовой части Блока 1 учебного плана образовательной программы.

# 3. Планируемые результаты обучения по дисциплине

После успешного освоения дисциплины будут сформированы результаты обучения:

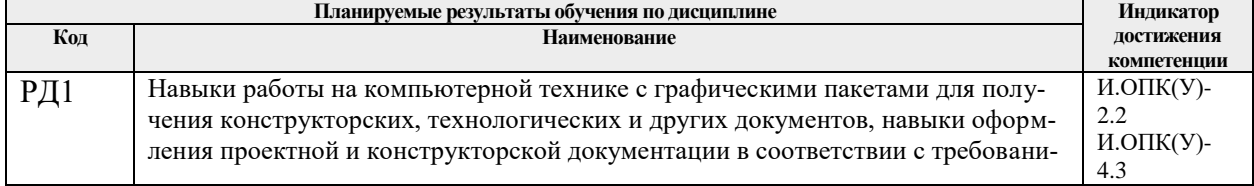

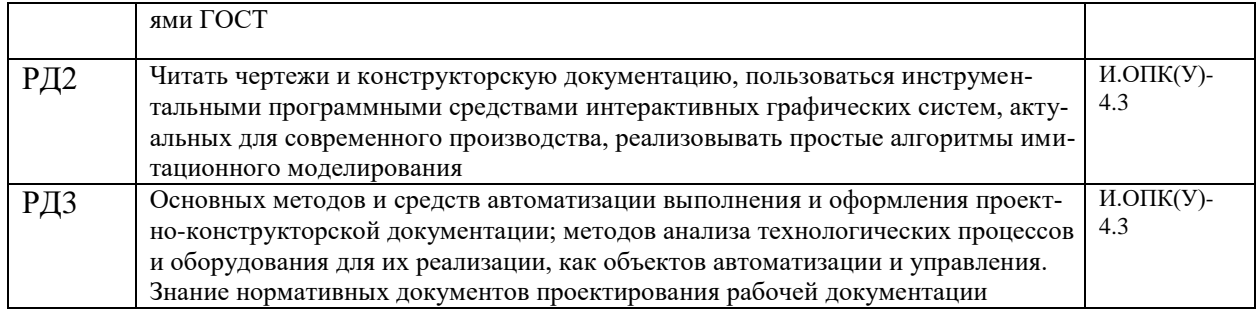

Оценочные мероприятия текущего контроля и промежуточной аттестации представлены в календарном рейтинг-плане дисциплины.

# **4. Структура и содержание дисциплины**

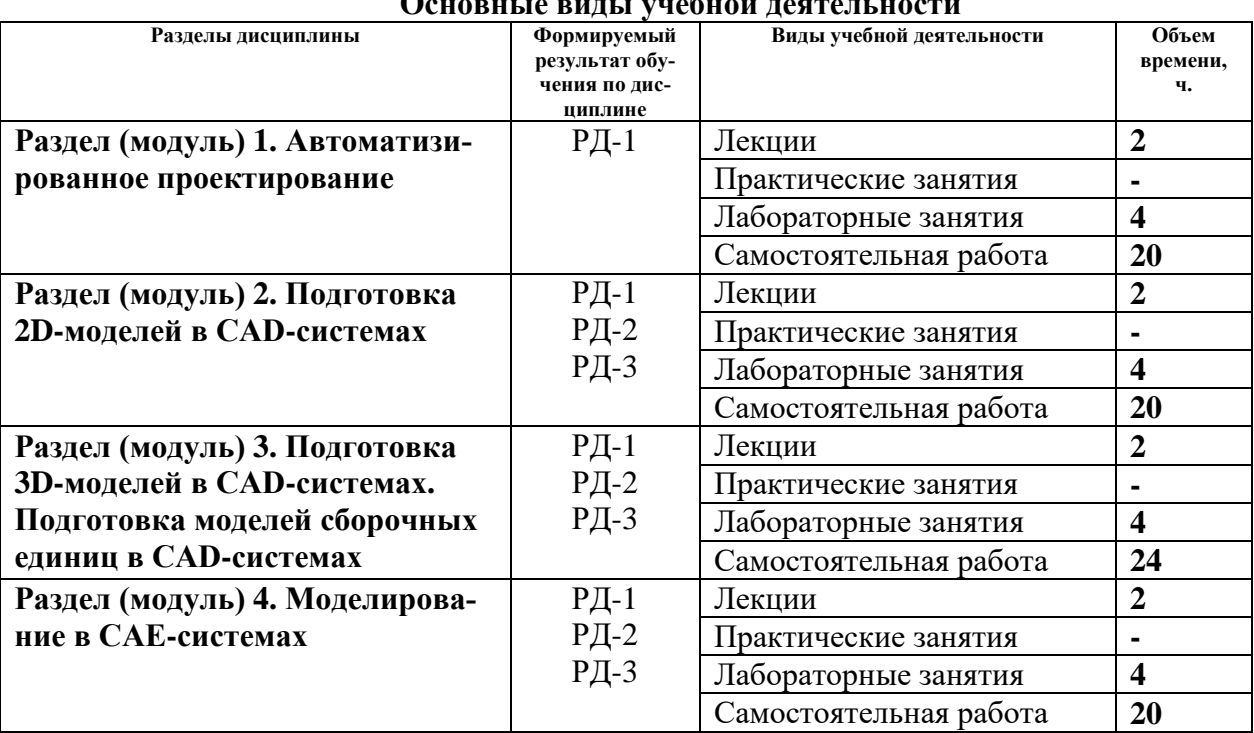

# **Основные виды учебной деятельности**

Содержание разделов дисциплины:

#### **Раздел 1.** *Автоматизированное проектирование*

*Понятие проектирования. Виды проектирования. Автоматизация проектирования, понятие о САПР. Состав САПР, цели и задачи. Преимущества и проблемы использования САПР. Классификация САПР.* 

#### **Темы лекций:**

- 1. Автоматизация проектирования: общие понятия. Системы автоматизированного проектирования
- 2. Классификация САПР

#### **Раздел 2.** *Подготовка 2D-моделей в CAD-системах*

*Построение 2D-моделей. Графические примитивы. Виды геометрических примитивов. Точные построения. Вторичные построения. Редактирование элементов. Аннотирование чертежей. Стили оформлений. Параметризация 2D-моделей: состав параметри-* *зованной геометрической модели, назначение параметризации. Обмен 2D-данными между CAD-системами. Реновация графических документов.*

# **Темы лекций:**

- 1. Построение 2D-моделей. Параметризация 2D-моделей
- 2. Обмен 2D-данными между CAD-системами
- 3. Реновация графических документов.

# **Темы практических занятий:**

- 1. Основы двумерных построений в КОМПАС-3D
- 2. Аннотирование и оформление чертежей в системе КОМПАС-3D

# **Раздел 3.** *Подготовка 3D-моделей в CAD-системах. Подготовка моделей сборочных единиц в CAD-системах.*

*Топологические элементы 3D-моделей. Виды моделирования. Твердотельное моделирование: построение базовых тел, создание составных тел, вторичные построения, объектно-ориентированное моделирование. Поверхностное моделирование: поверхности и оболочки, редактирование, вторичные построения. Структуры данных для представления геометрических моделей: декомпозиционное представление, фасетное представление, CSG и B-Rep представления. Моделирование на основе дерева построения. Прямое моделирование. PMI и GDT. Компоненты сборки и элементы компонентов сборки. Стили проектирования: восходящее, нисходящее, моделирование в контексте сборки. Порядок подготовки ЭМСЕ. Степени свободы, виды связей между компонентами. Анализ собираемости. Интерференция компонентов сборки. Анализ зазоров.* 

#### **Темы лекций:**

- 1. Общие понятия трехмерного моделирования. Твердотельное моделирование. Поверхностное моделирование.
- 2. Структуры данных для представления геометрических моделей
- 3. Организация доступа к элементам геометрической модели

#### **Раздел 4.** *Моделирование в CAE-системах*

*Виды CAE-систем, решаемые ими задачи. Основные понятия анализа методом конечных элементов: сущность МКЭ, применение МКЭ в проектировании. Подготовка геометрической модели: виды моделей, упрощения. Моделирование МКЭ: создание сетки элементов, задание граничных условий, методы расчета. Визуализация расчетов.*

#### **Темы лекций:**

- 1. Виды CAE-систем
- 2. Основные понятия анализа методом конечных элементов
- 3. Подготовка геометрической модели
- 4. Моделирование МКЭ
- 5. Представление результатов МКЭ

#### **Темы практических занятий:**

1. Анализ электронных моделей сборочных единиц.

#### **5. Организация самостоятельной работы студентов**

Самостоятельная работа студентов при изучении дисциплины предусмотрена в следующих видах и формах:

- Работа с лекционным материалом, поиск и обзор литературы и электронных источников информации по индивидуально заданной проблеме курса;
- Изучение тем, вынесенных на самостоятельную проработку;
- Поиск, анализ, структурирование и презентация информации;
- Подготовка к лабораторным работам;
- Исследовательская работа и участие в научных студенческих конференциях, семинарах и олимпиадах;
- Анализ научных публикаций по заранее определенной преподавателем теме;
- Подготовка к оценивающим мероприятиям.

# **6. Учебно-методическое и информационное обеспечение дисциплины**

#### **1.1. Учебно-методическое обеспечение Основная литература**

- 1. Сурина, Н. В. САПР технологических процессов : учебное пособие / Н. В. Сурина. Москва : МИСИС, 2016. — 104 с. — ISBN 978-5-87623-959-4. — Текст : электронный // Лань : электронно-библиотечная система. — URL: https://e.lanbook.com/book/93607— Режим доступа: для авториз. пользователей.
- 2. Муромцев, Д. Ю. Математическое обеспечение САПР : учебное пособие / Д. Ю. Муромцев, И. В. Тюрин. — 2-е изд. перераб. и доп. — Санкт-Петербург : Лань, 2014. — 464 с. — ISBN 978-5-8114-1573-1. — Текст : электронный // Лань : электроннобиблиотечная система. — URL: https://e.lanbook.com/book/42192 — Режим доступа: для авториз. пользователей.
- 3. Колесниченко, Н. М. Инженерная и компьютерная графика : учебное пособие / Н. М. Колесниченко, Н. Н. Черняева. — Вологда : Инфра-Инженерия, 2018. — 236 с. — ISBN 978-5-9729-0199-9. — Текст : электронный // Лань : электронно-библиотечная система. — URL: https://e.lanbook.com/book/108669— Режим доступа: для авториз. пользователей.

#### **Дополнительная литература**

- 1. Лейкова, М. В. Инженерная и компьютерная графика. Cоединение деталей на чертежах с применением 3D моделирования : учебное пособие / М. В. Лейкова, Л. О. Мокрецова, И. В. Бычкова. — Москва : МИСИС, 2013. — 76 с. — ISBN 978-5-87623- 682-1. — Текст : электронный // Лань : электронно-библиотечная система. — URL: https://e.lanbook.com/book/116613. — Режим доступа: для авториз. пользователей.
- 2. Лейкова, М. В. Инженерная компьютерная графика : методика решения проекционных задач с применением 3D-моделирования : учебное пособие / М. В. Лейкова, И. В. Бычкова. — Москва : МИСИС, 2016. — 92 с. — ISBN 978-5-87623-983-9. — Текст : электронный // Лань : электронно-библиотечная система. — URL: https://e.lanbook.com/book/93600. — Режим доступа: для авториз. пользователей.
- 3. Вальтер А.В. Системы подготовки электронной технической документации: учебное пособие / А.В. Вальтер; Томский политехнический университет. – Томск: Изд-во Томского политехнического университета, 2014. – 199 с.
- 4. Алферова Е.А. Подготовка электронных документов в CAD: Лабораторный практикум: учебное пособие / Е.А.Алферова. - 2-е изд. - Томск : ТПУ, 2014. - 225 с.

# **6.2. Информационное и программное обеспечение**

1. [http://fsapr2000.ru/index.php?](http://fsapr2000.ru/index.php) – САПР, Информационные технологии в проектировании и производстве

2.<http://www.sapr.ru/issue.aspx?iid=1037>- Журнал «САПР и графика»

**Профессиональные базы данных и информационно-справочные системы** доступны по ссылке: https://www.lib.tpu.ru/html/irs-and-pdb

Лицензионное программное обеспечение (в соответствии с **Перечнем лицензионного программного обеспечения ТПУ)**:

- 1. Libre Office,
- 2. Windows,
- 3. Chrome,
- 4. Firefox ESR,
- 5. PowerPoint,
- 6. Acrobat Reader,
- 7. Zoom,
- 8. Компас-3D V16,
- 9. Adem.

## **7. Особые требования к материально-техническому обеспечению дисциплины**

В учебном процессе используется следующее лабораторное оборудование для практических и лабораторных занятий:

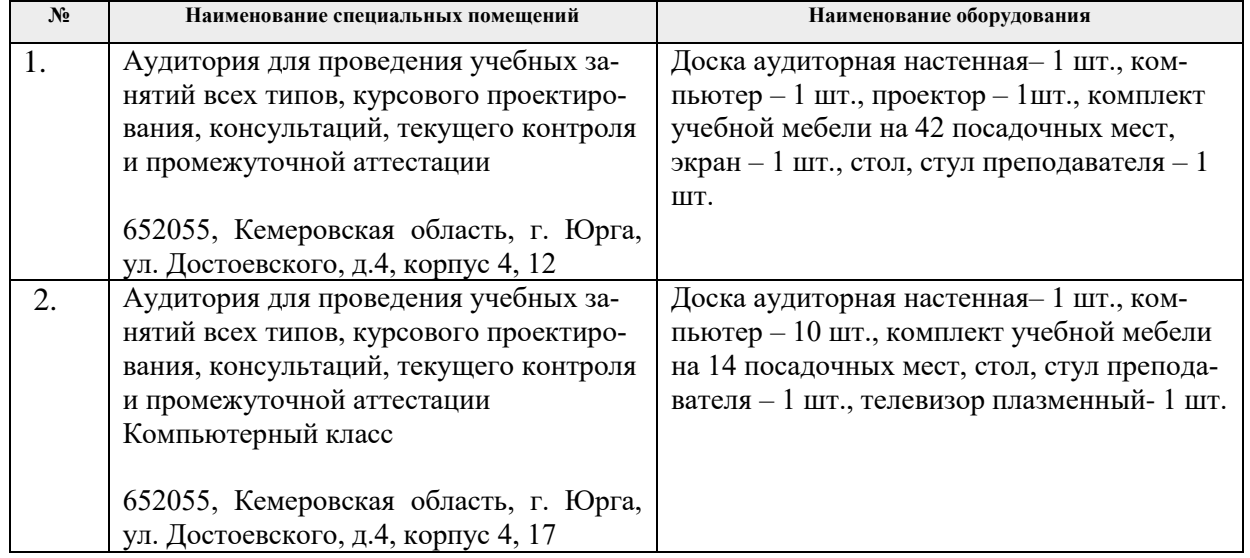

Рабочая программа составлена на основе Общей характеристики образовательной программы по направлению [35.03.06 «Агроинженерия»](https://up.tpu.ru/view/detali.html?id=22051), профиль [35.03.06 «Технический](https://up.tpu.ru/view/detali.html?id=22051)  [сервис в агропромышленном комплексе»](https://up.tpu.ru/view/detali.html?id=22051), специализация [«Технический сервис в агропро](https://up.tpu.ru/struktura-oop/view.html?fsid=33487)[мышленном комплексе»](https://up.tpu.ru/struktura-oop/view.html?fsid=33487) (приема 2019 г., заочная форма обучения).

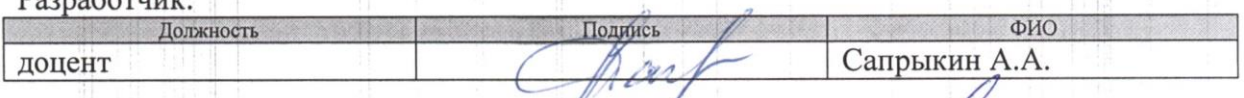

und

подпись

С.А. Солодский/

Программа одобрена на заседании ОПТ (протокол от «06» июня 2019 г. №8).

И.о. заместителя директора, начальник ОО к.т.н., доцент

# **Лист изменений рабочей программы дисциплины:**

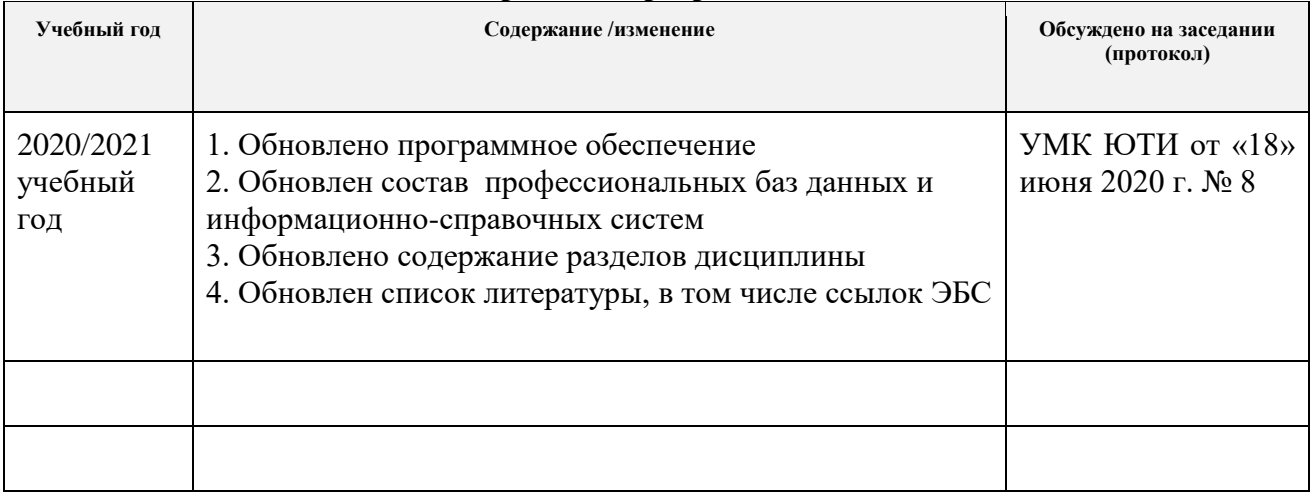